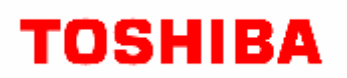

# Security Target

## 2008 11 17 Ver 1.3

## 東芝テツク株式会社

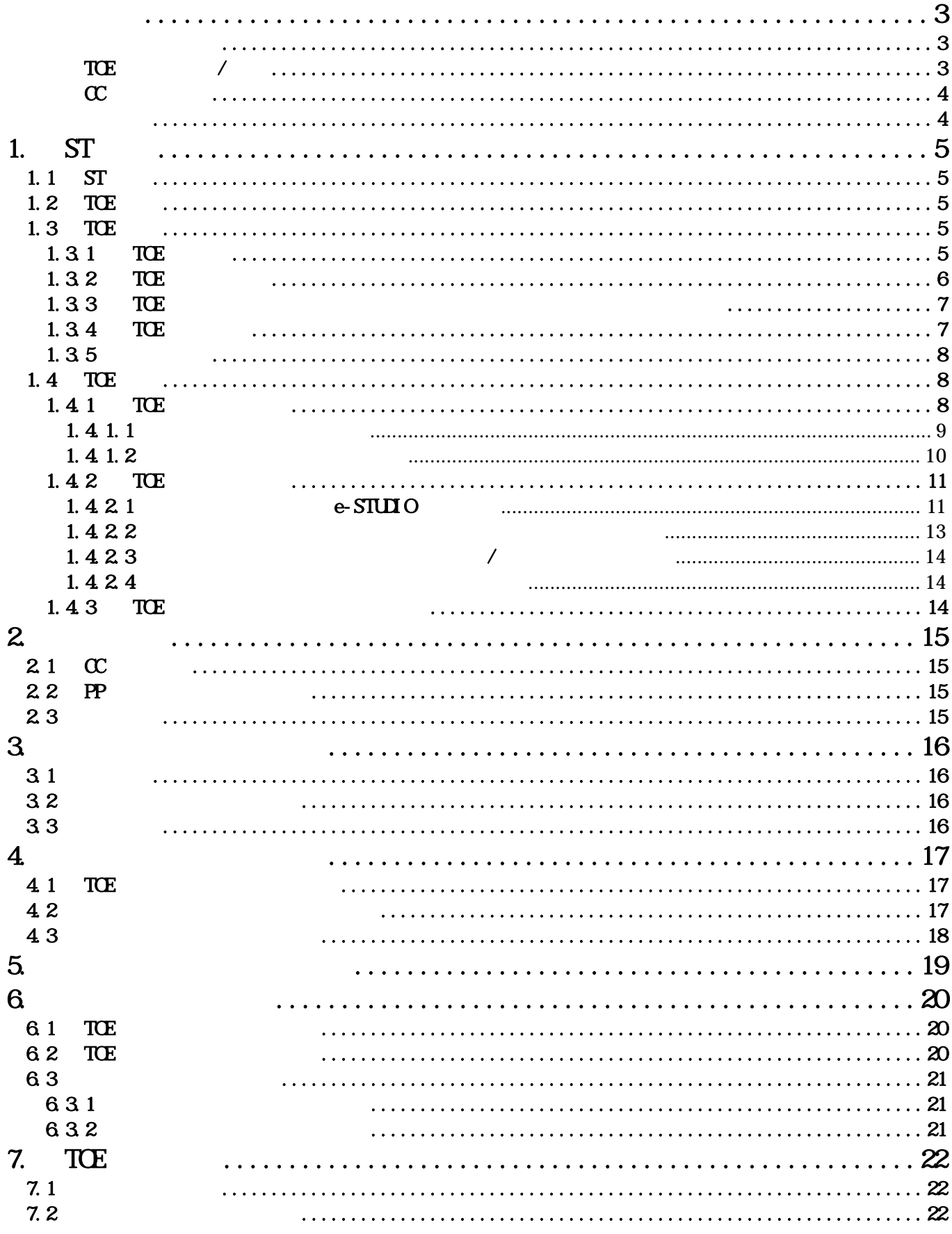

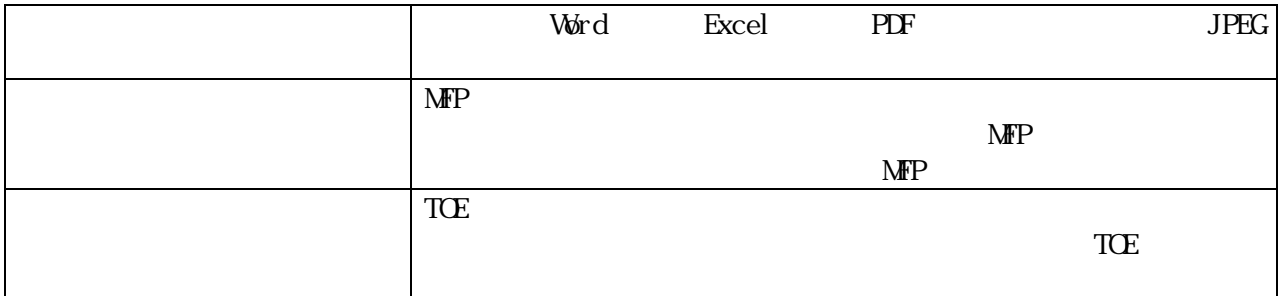

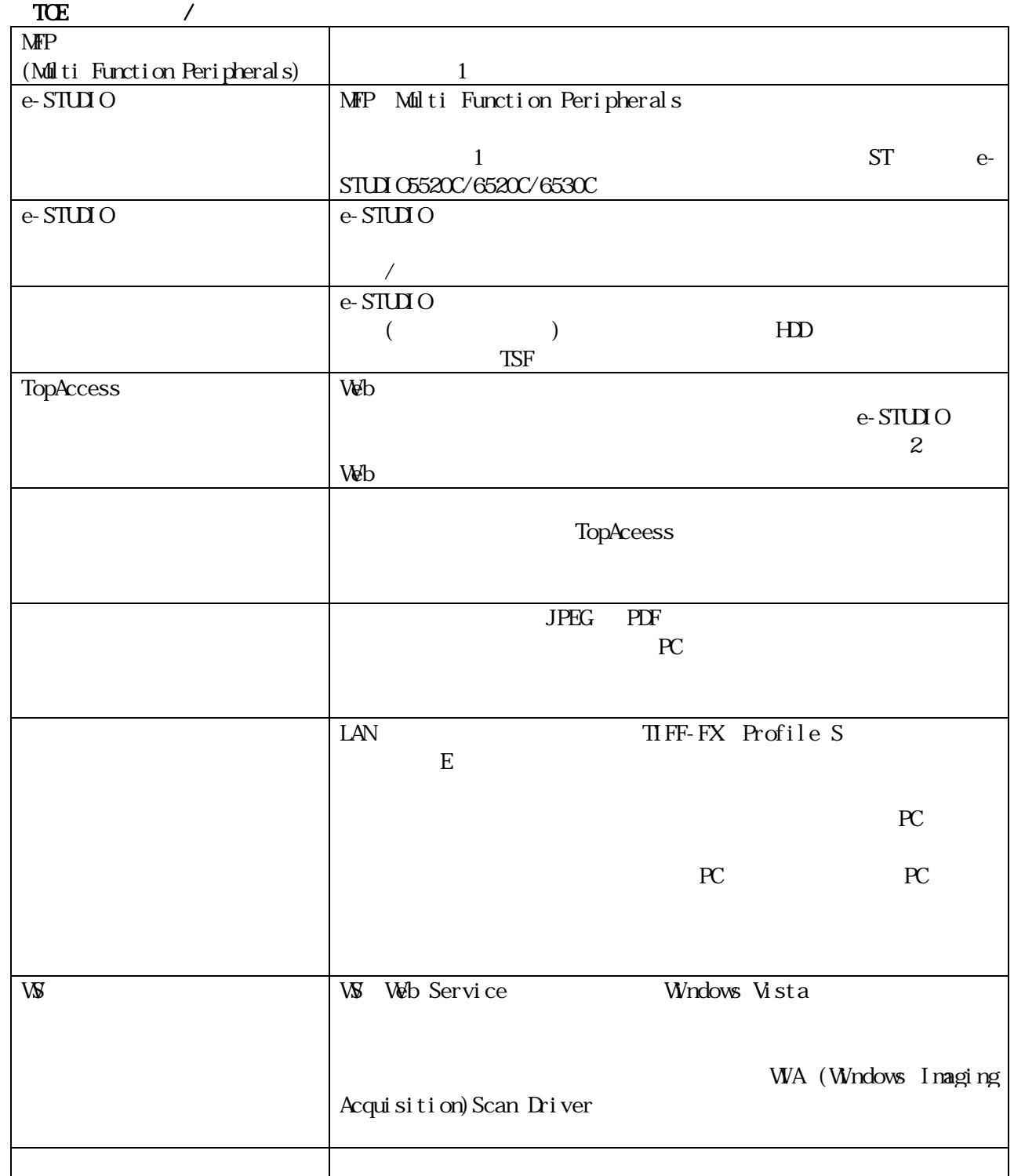

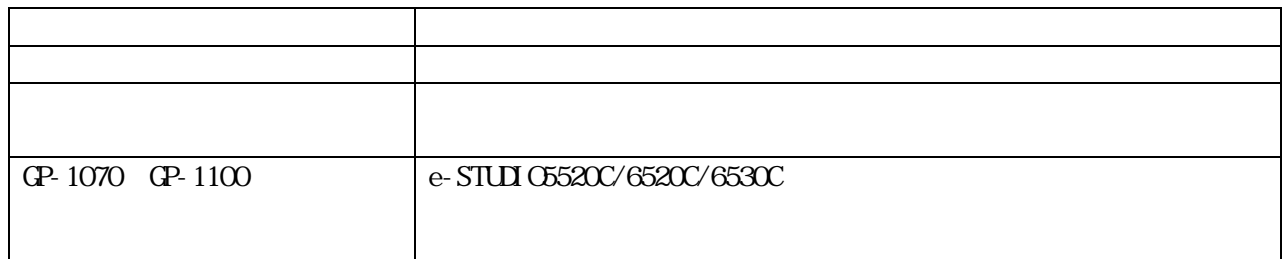

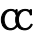

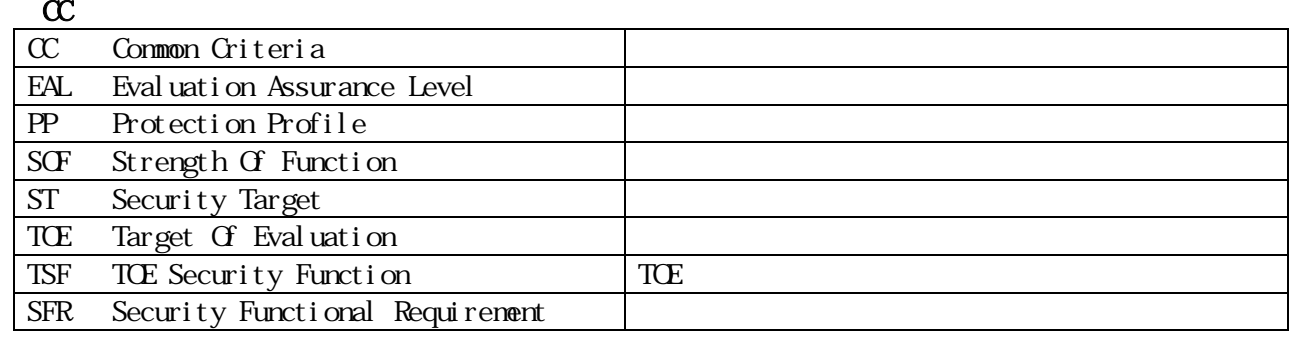

 $\begin{aligned} \text{VxW} & \text{rk} \text{s} \qquad \text{Wnd Ri} & \text{ver } \text{Systems, Inc.} \end{aligned}$ Windows Vista Microsoft Windows Vista Operating System Microsoft Windows Windows NT Microsoft Corporation  $ST$ 

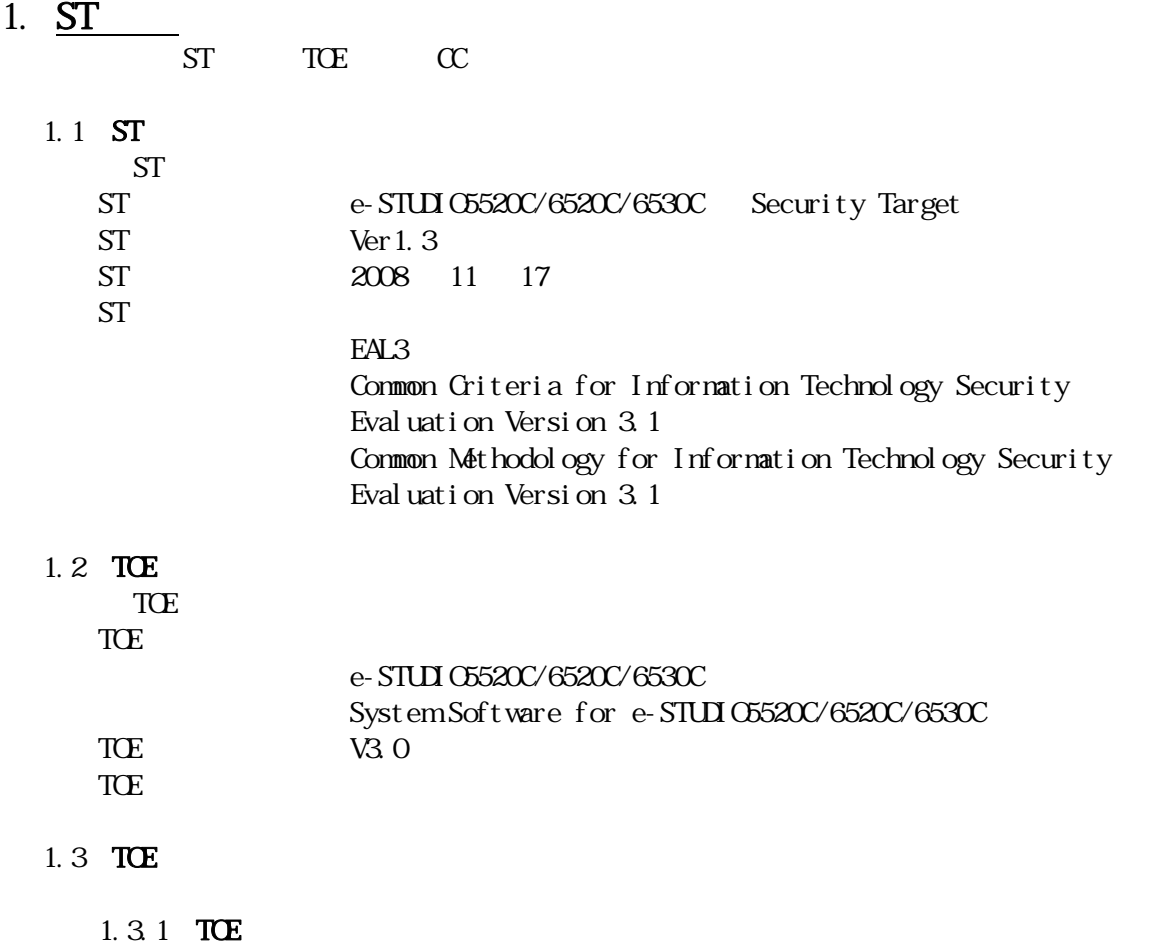

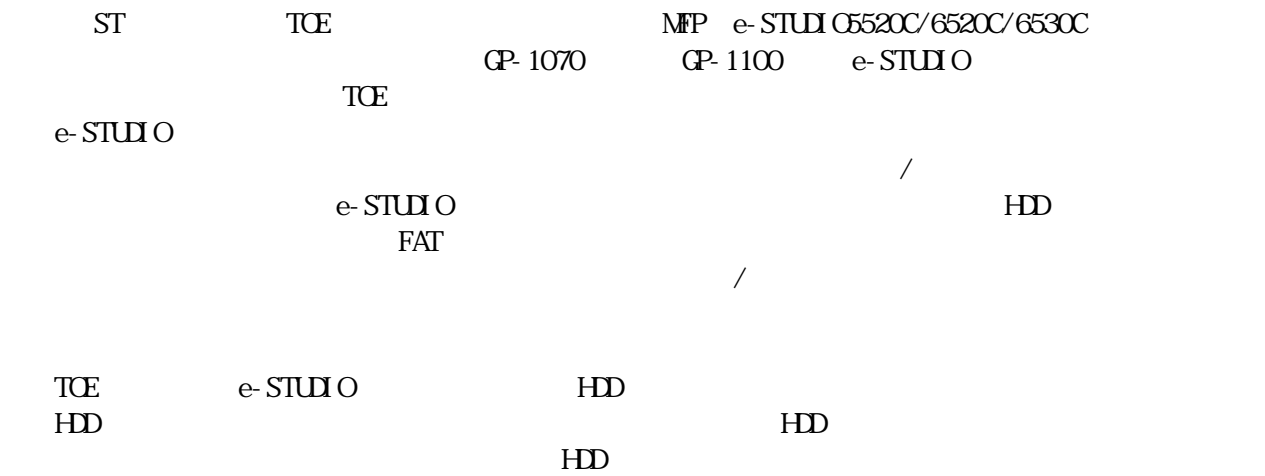

### $1.32$  TOE  $\text{ST}$  e-STUIO5520C e-STUIO6520C e- $STUDG530C$  3 MFP TOE e-STUDIO  $1.3.2$  $\rm{FAX}$

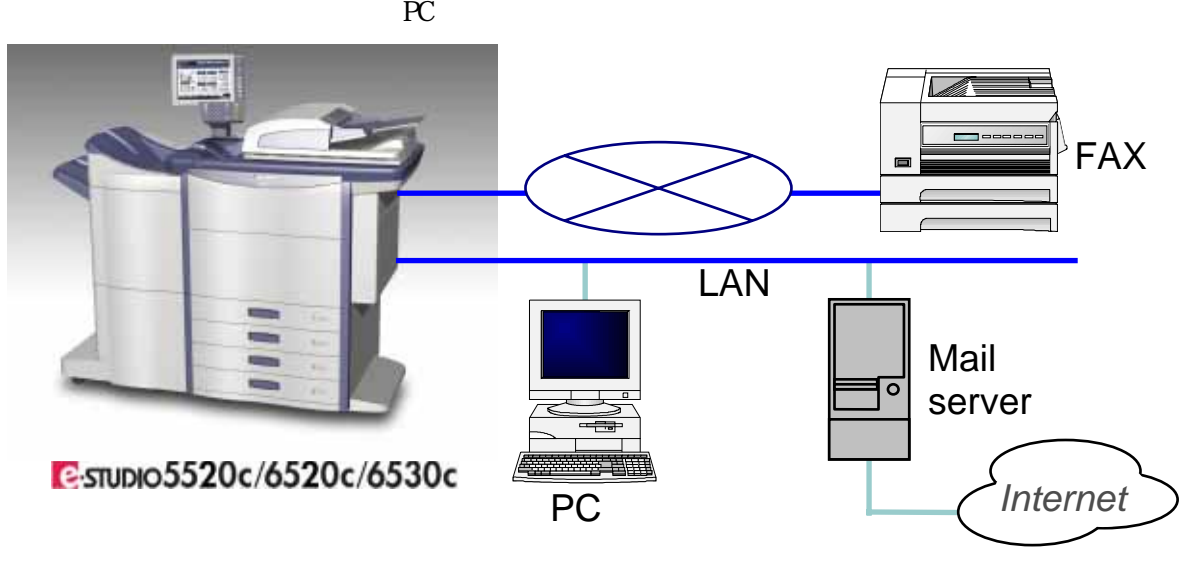

1.3.2 e-STUIO

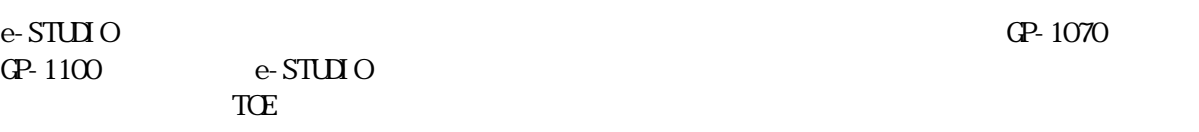

 $\rm e\text{-}S\bar{U}\bar{U}\text{-}O$ 

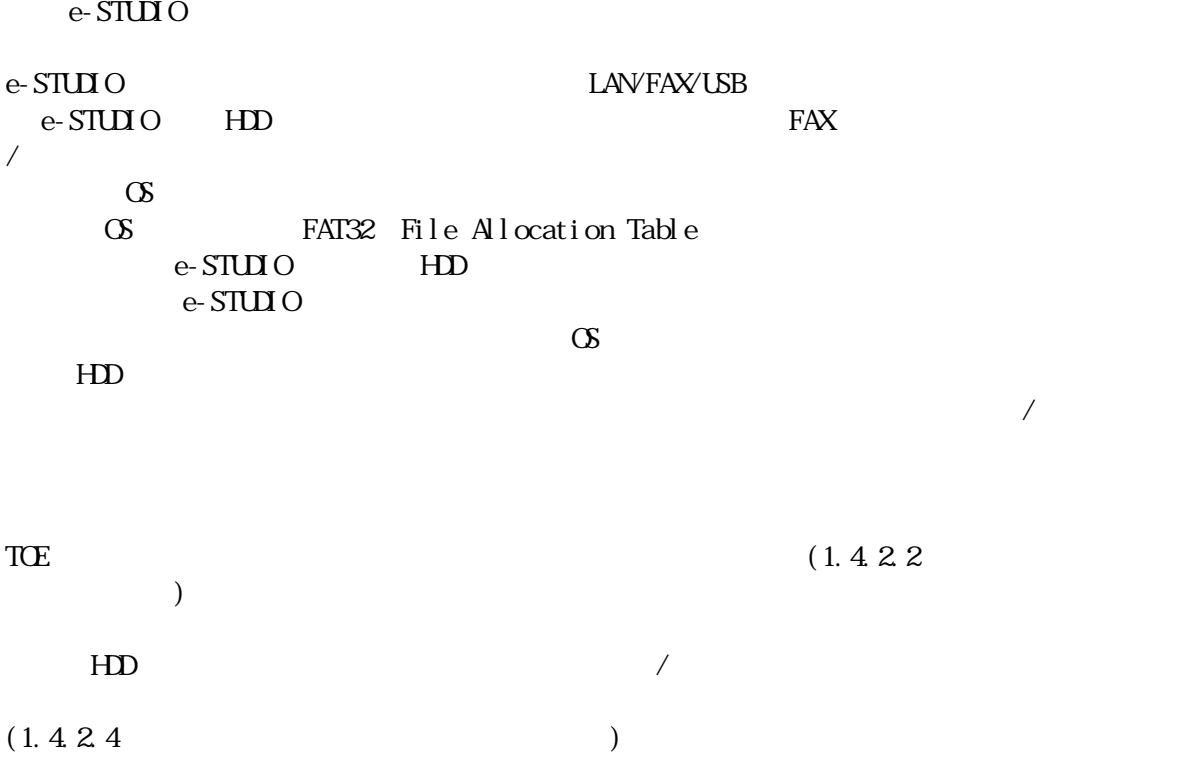

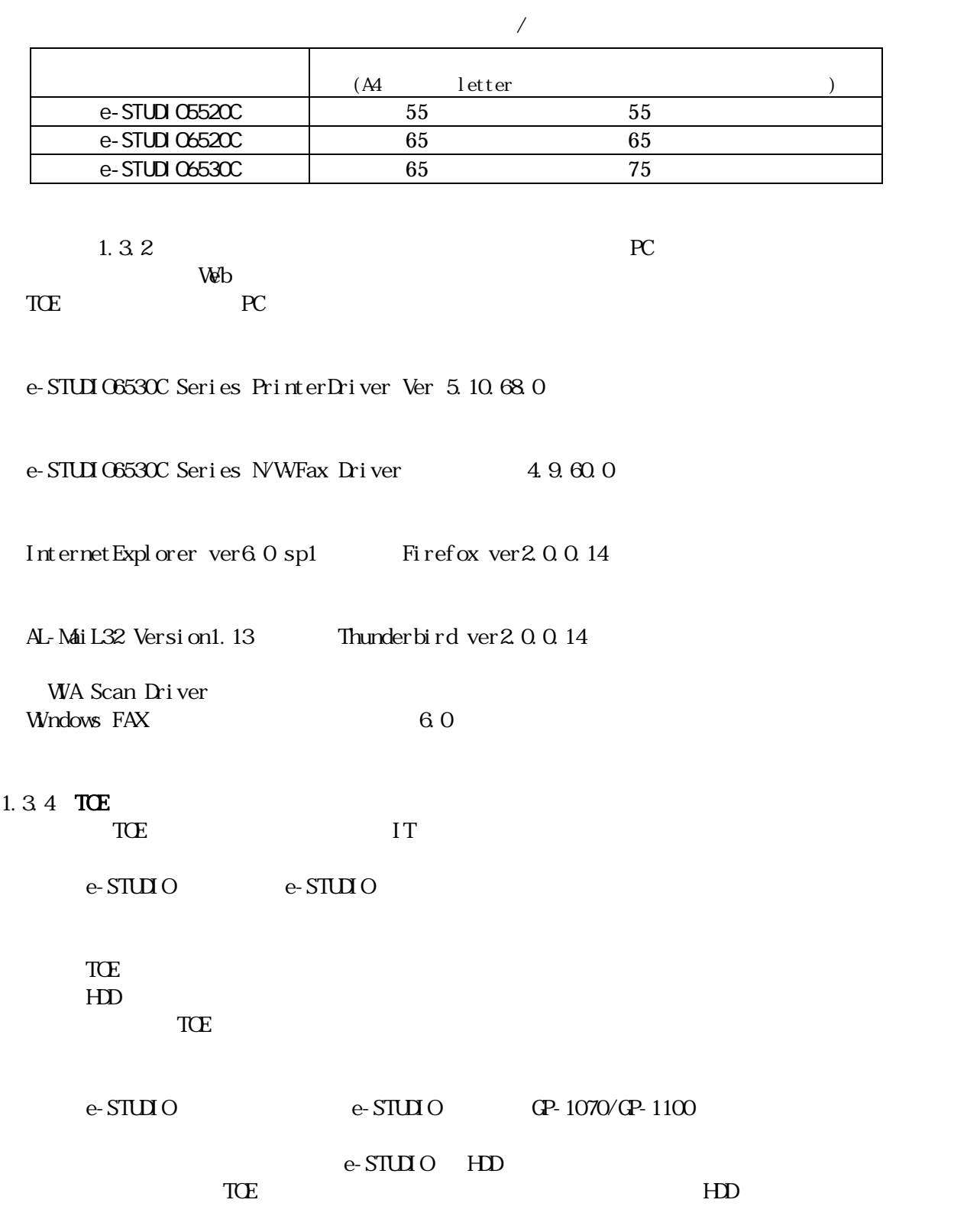

 $H\!D$ 

e-STUDIO

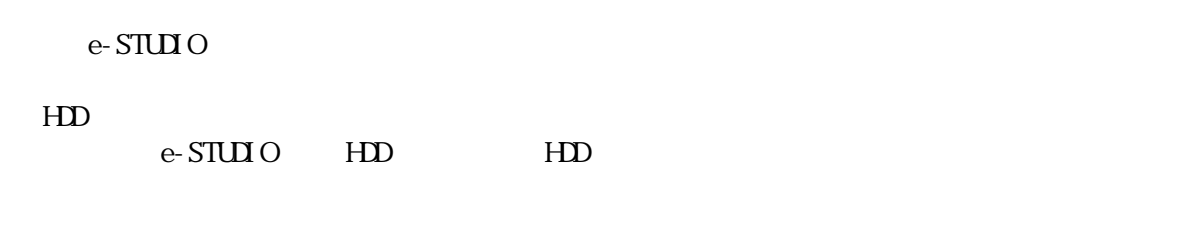

#### 1.4 TOE

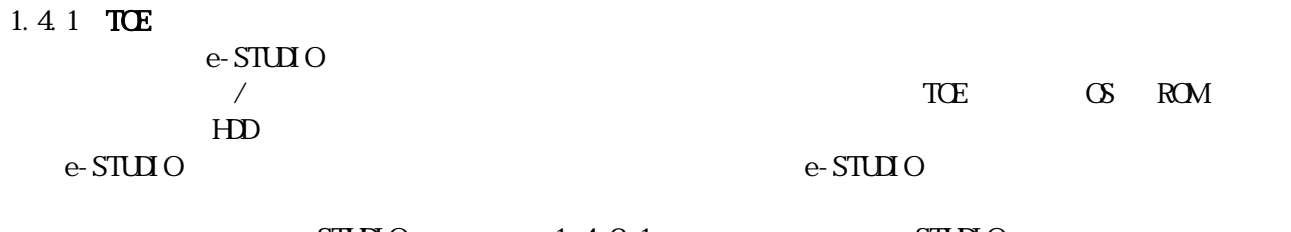

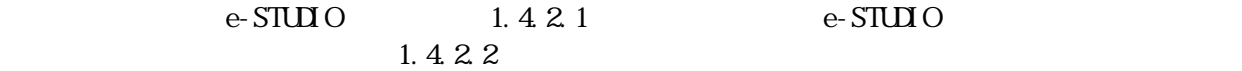

e-STUDIO

 $1.424$ 

 $1.4.1.1$  HD

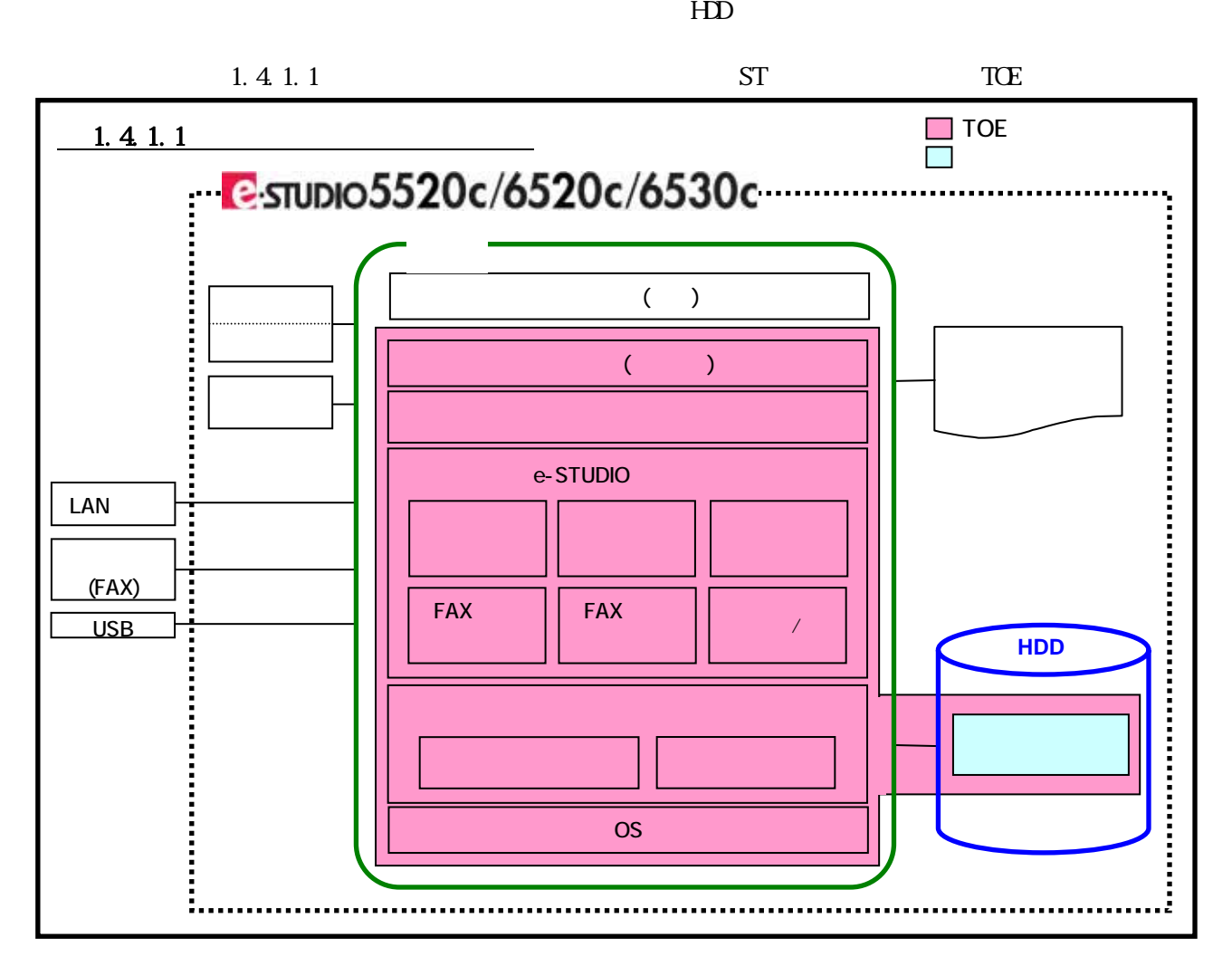

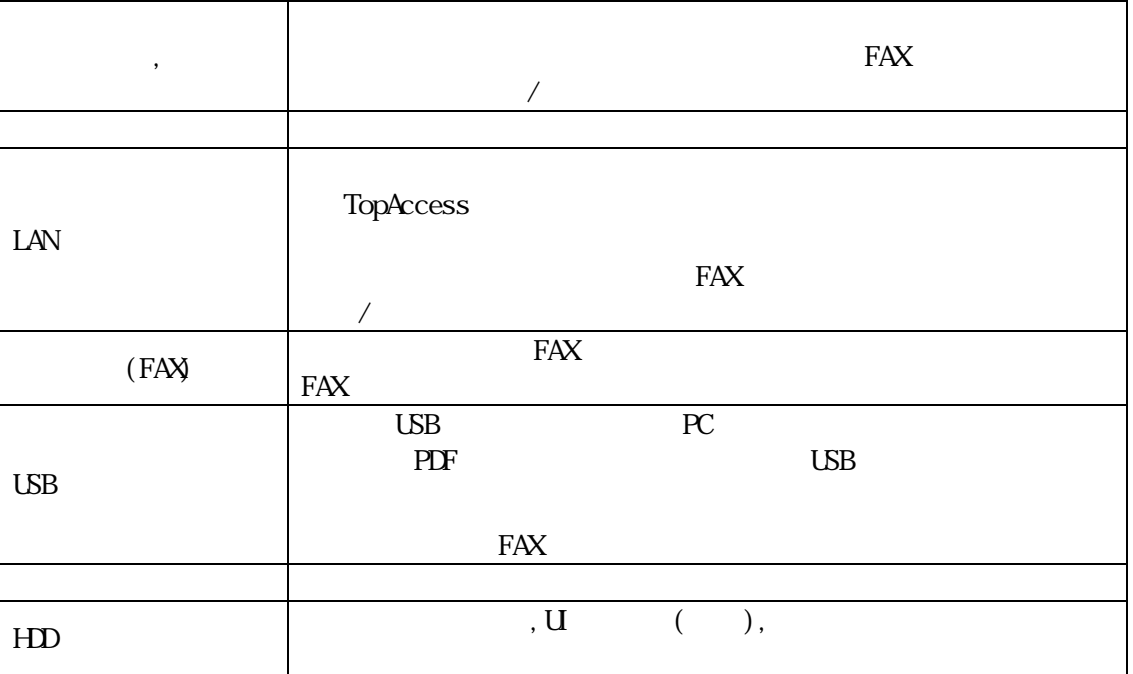

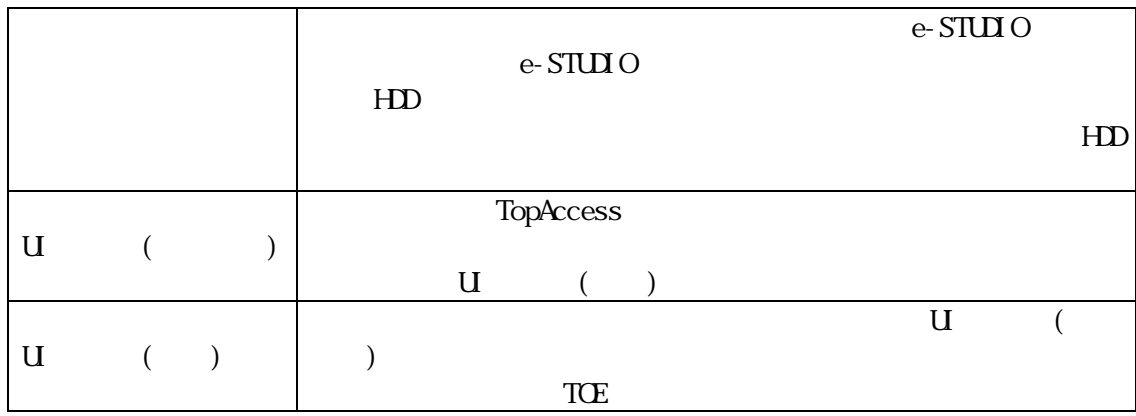

 $1.4.1.2$ 

 $1.4.1.2$  HD

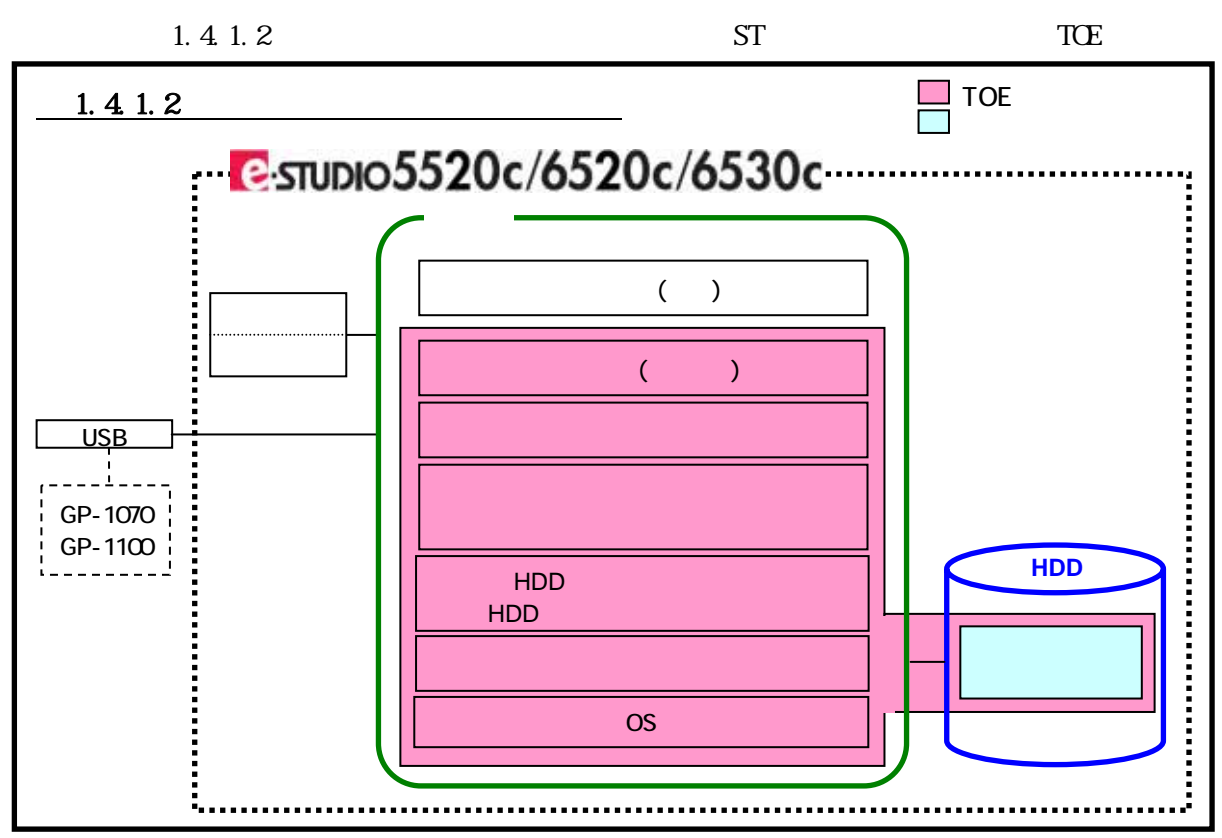

GP-1070/GP-1100

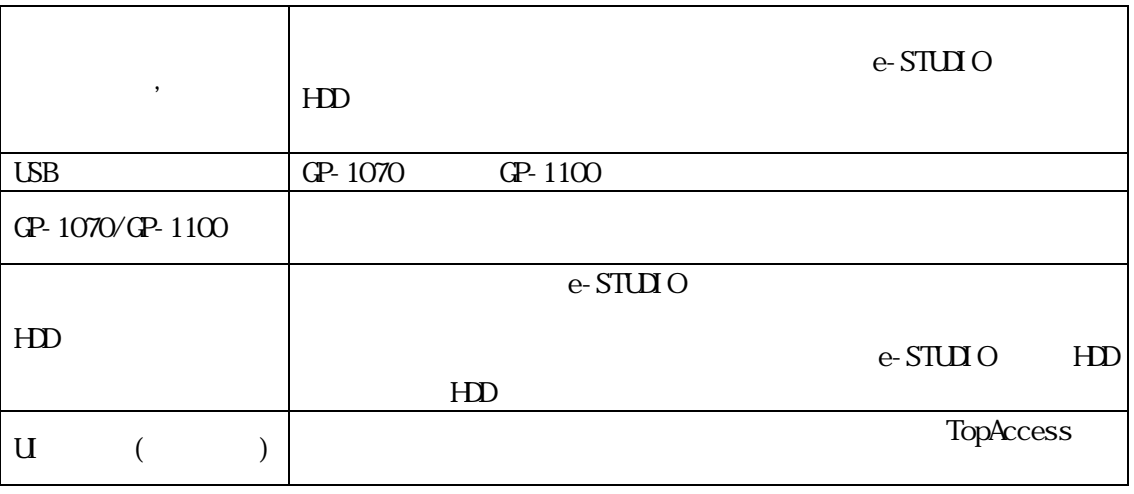

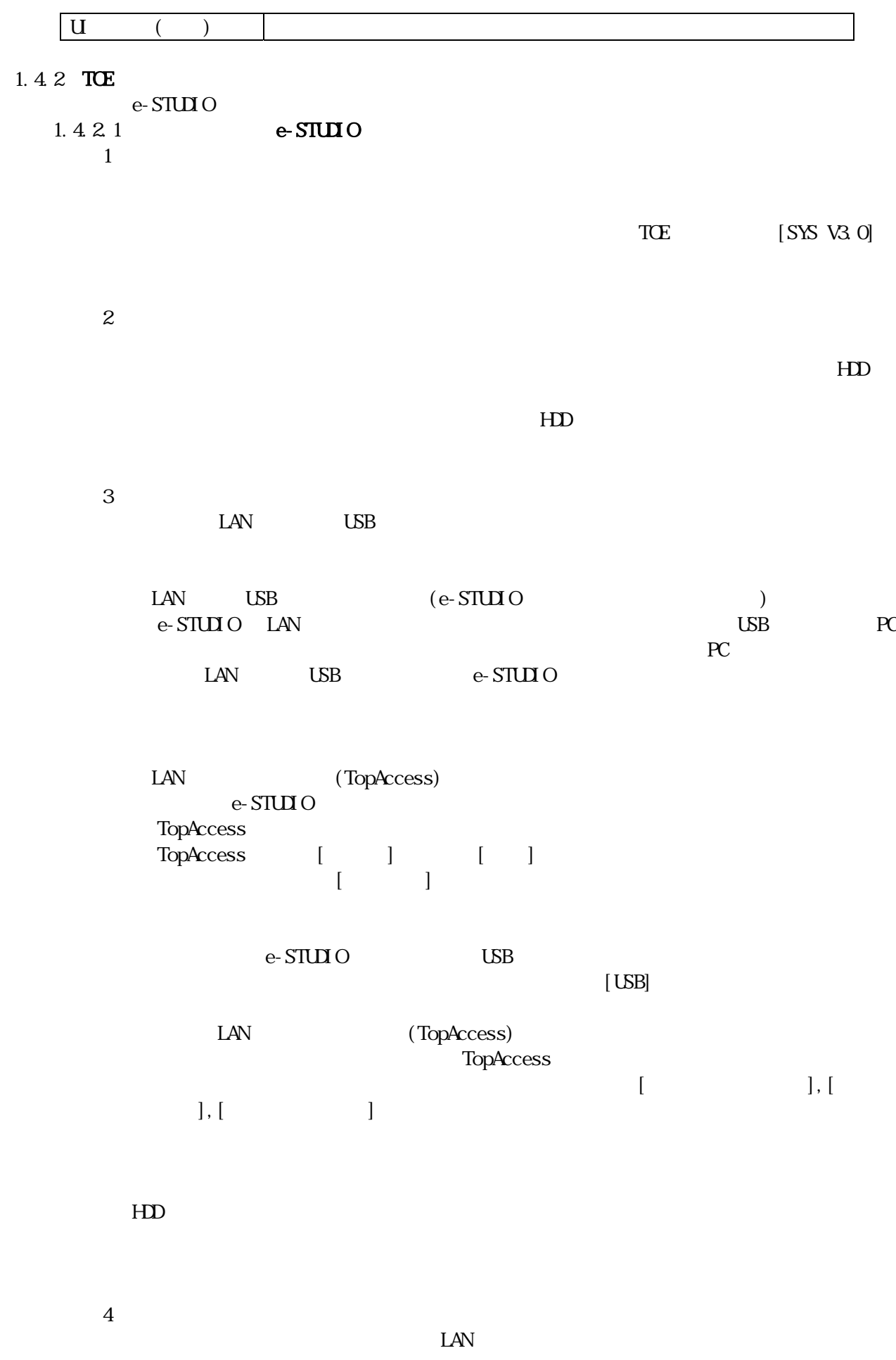

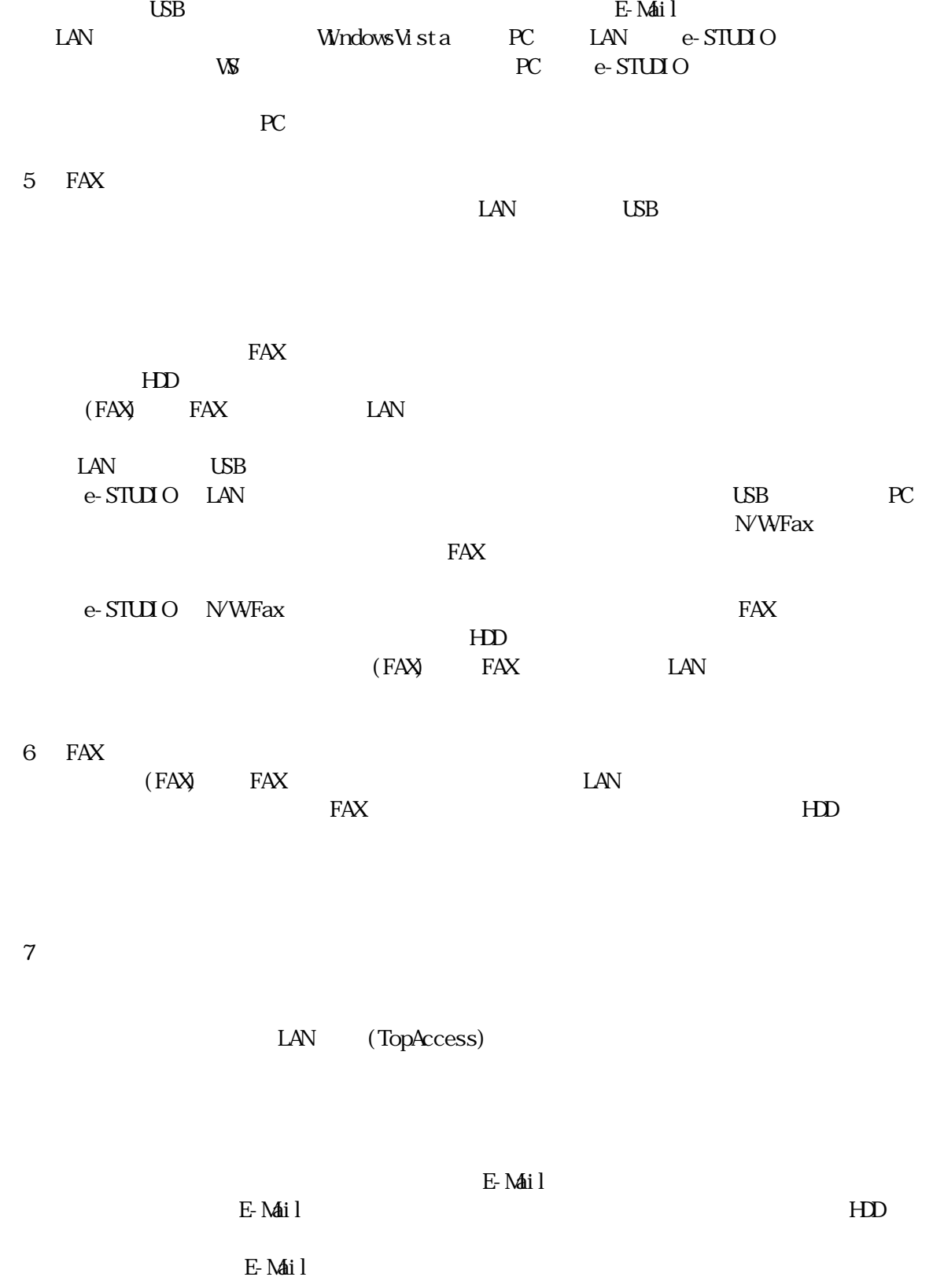

LAN (TopAccess) TopAccess E-Mail  $\mathbb{E}$  Mail  $\mathbb{E}$  and  $\mathbb{E}$  and  $\mathbb{E}$  and  $\mathbb{E}$  and  $\mathbb{E}$  and  $\mathbb{E}$  and  $\mathbb{E}$  and  $\mathbb{E}$  and  $\mathbb{E}$  and  $\mathbb{E}$  and  $\mathbb{E}$  and  $\mathbb{E}$  and  $\mathbb{E}$  and  $\mathbb{E}$  and  $\mathbb{E}$  and  $\mathbb{E$ 

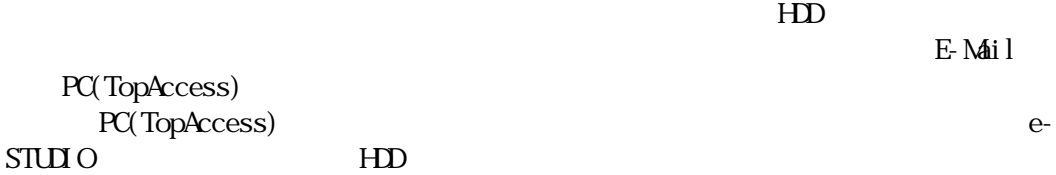

 $1.422$ 

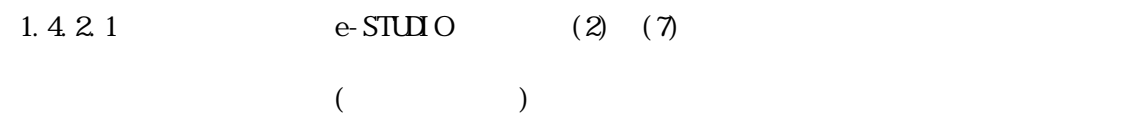

e-STUDIO  $\,$ 

©2008 TOSHIBA TEC CORPORATION All rights reserved

 $\sqrt{m}$  $8$ 

 $1.424$ 

1.423

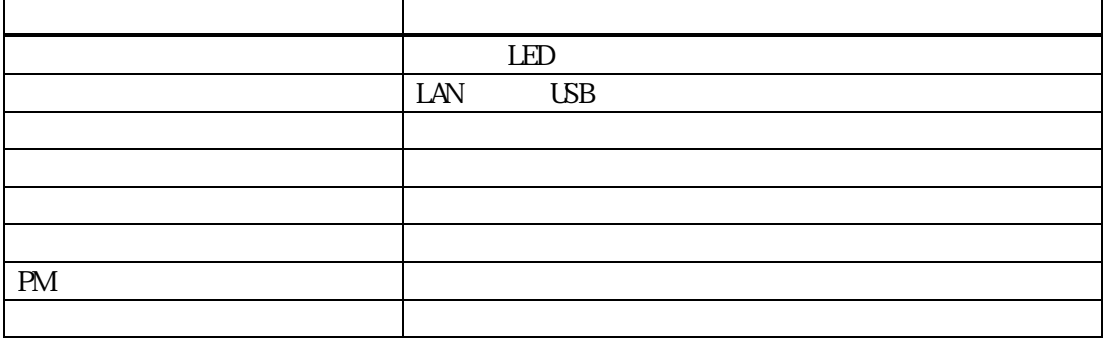

 $1.424$ 

 $1.4.2.3$  e-STUDIO

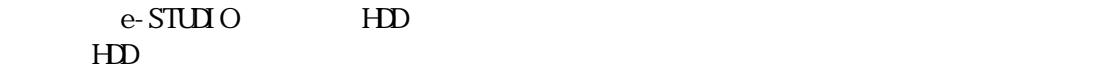

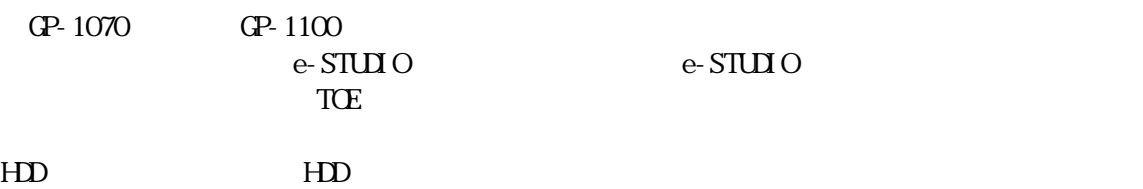

#### 1.4.3 TOE

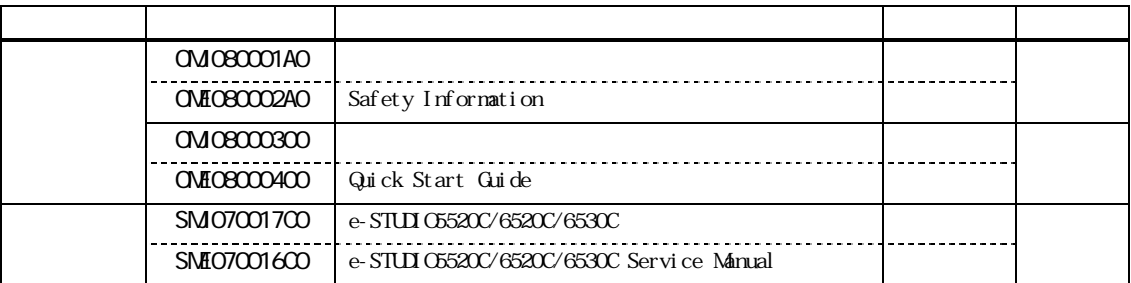

 $\frac{3}{2}$ 

2. 適合主張  $\overline{\text{ST}}$  TOE  $\alpha$  $2.1$  CC  $ST$  TOE  $\alpha$   $\alpha$  $\begin{array}{ccc} \text{ST} & \text{TCE} & \text{OC} & \text{C} \ \text{1:} & \text{2006} & 9 \end{array}$ 1:  $20069$   $3112$ <br>  $20069$   $3112$ <br>  $31$  $2.$  2006 9 3.1 1.2  $\frac{3}{3}$  1.2  $\frac{2006}{9}$  3.1 1.2  $\begin{array}{ccc} CC & 2 & ST & :CC & 2 \\ CC & 3 & ST & :CC & 3 \end{array}$  $\mathbb{C}$  3 ST : $\mathbb{C}$  3

#### 2.2 PP

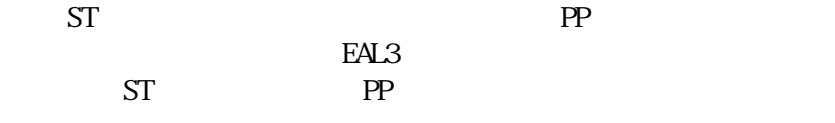

23

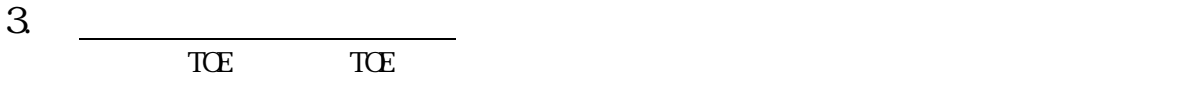

3.1 脅威

e-STUIO

### **T. TEMPDATA ACCESS**

e-STUDIO HDD

e-STUDIO HDD

#### T. STOREDATA\_ACCESS

 $HD$ 

3.2

 $3.3$  TCE TOE  $\Box$ 

・ A.TRUST\_SE

e-STUDIO

A NO\_ERASE\_STOP

 $\bf e$ -STUDIO

 $4$   $\overline{\phantom{a}1}$  $TCE$ 

4.1 TOE TOE  $\Box$ O TEMPLATA\_CMERMRITE

e-STUDIO HDD

O STOREDATA\_OVERWRITE TOE HDD  $H$ 

 $4.2$ 

#### **CE. HDD\_ERASE**

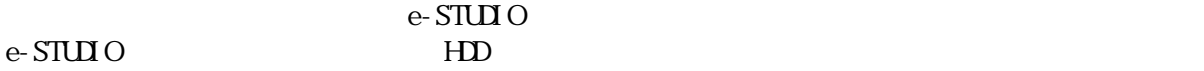

CE TRUST\_SE

#### CE. NO\_ERASE\_STOP

#### e-STUDIO  $\blacksquare$

e-STUIO

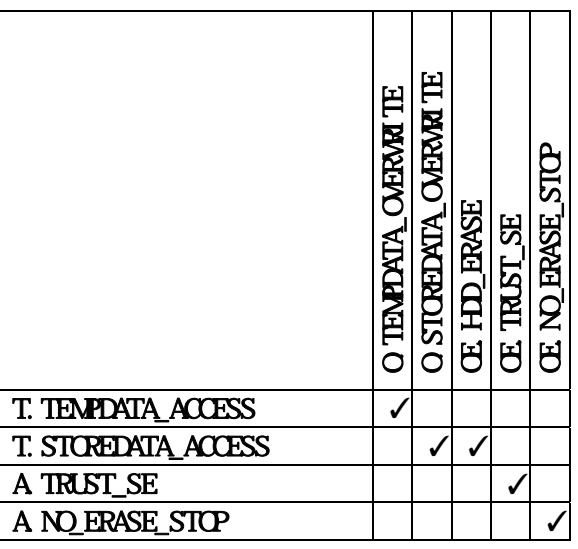

 $TCE$ 

**T. TEMPDATA\_ACCESS** 

O.TEMPLATA\_CMERMRITE e-STUDIO HDD  $HD$ 

T. STOREDATA\_ACCESS O.STOREDATA\_OVERWRITE により、上書き消去強制実行処理において e-STUDIO の HDD からユーザ

CE HDD\_ERASE e-STUDIO

 $H<sub>D</sub>$ 

・ A.TRUST\_SE OE.TRUST\_SE e-STUDIO

A NO\_ERASE\_STOP OE. NO\_ERASE\_STOP e-STUDIO

5. 拡張コンポーネント定義

6.  $\overline{\qquad \qquad }$ TOE <del>the state of the state of the state of the state of the state of the state of the state of the state of the state of the state of the state of the state of the state of the state of the state of the state of the state</del>

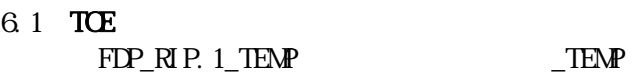

 $FDP_RIP. 1_TEMP. 1$  TSF

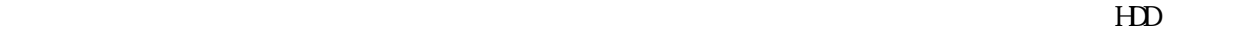

 $\overline{\phantom{a}}$ 

 $FDP_R$ IP.1\_ALL  $AL$ 

 $FDP_RIP. 1_ALL.1$  TSF

 $HD$ 

#### 6.2 TOE

eal use that the EAL3 that the TOE early results are the TOE early results and a set of the TOE early results and a set of the TOE early results are the top of the TOE early results and a set of the TOE early results are u

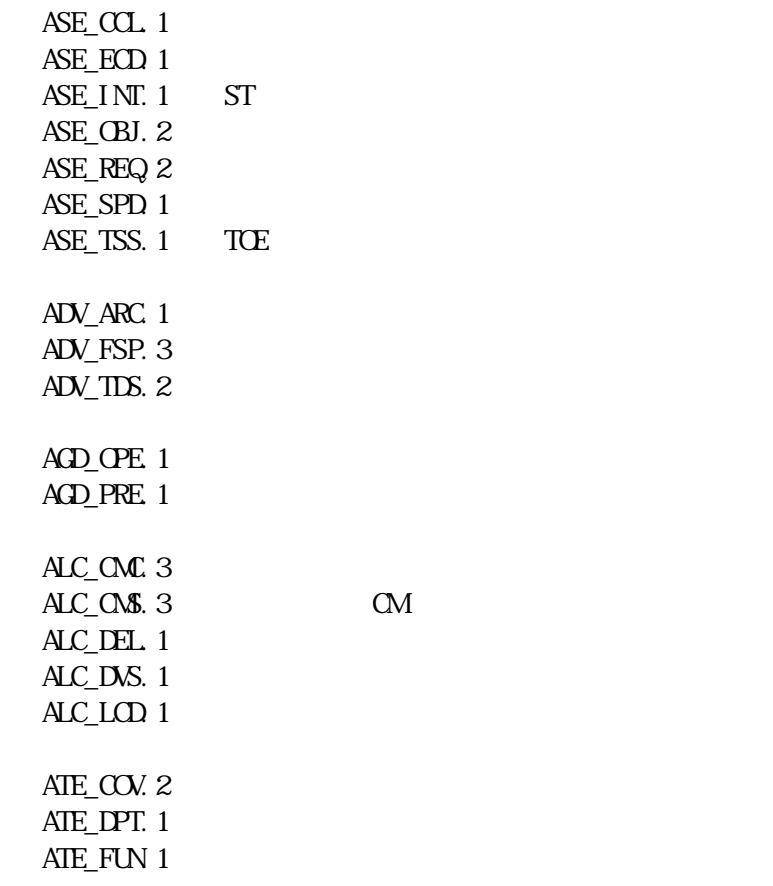

 $A\mathsf{I}E$ <sub>IND</sub> $2$ 

AVA\_VAN 2

6.3

631

 $TCE$ 

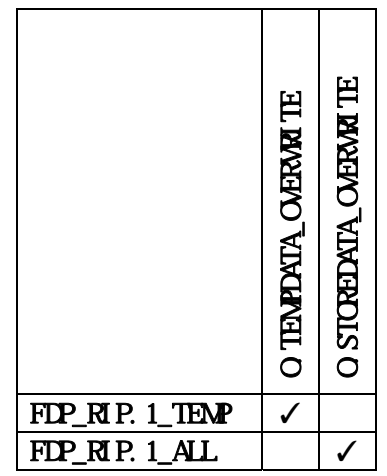

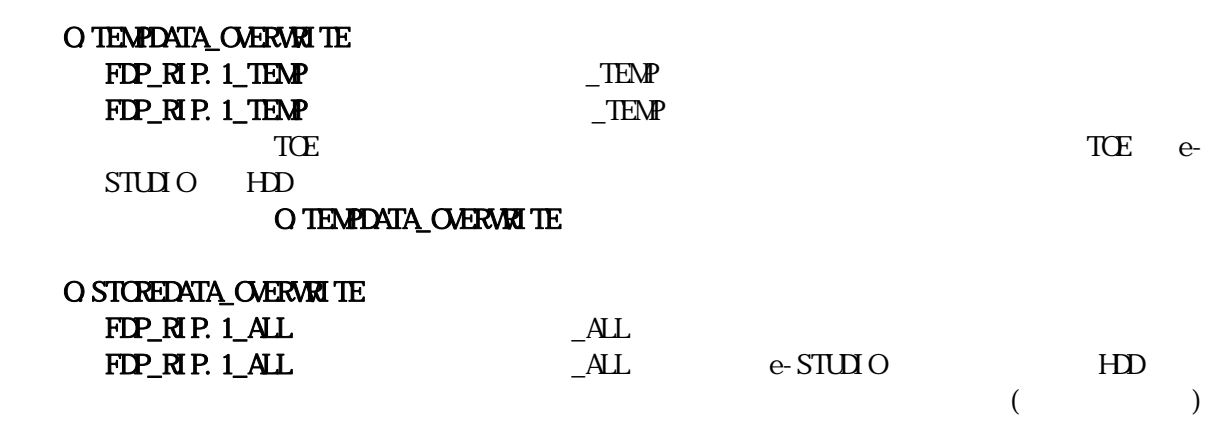

 $TCE$ 

#### O STOREDATA\_OVERWRITE

6.3.2<br>TCE

 $TCE$ 

 $TCE$ 

 $TCE$ 

 $3 \overline{\phantom{a}}$ 

 $TCE$  experiments to the  $TCE$  experiments of  $TCE$ 

### 7. TOE

**TOE** 

 $\frac{7.1}{e}$  STUIO e-STUDIO  $\,$ 

# $\overline{X}$  $\overline{a}$

 $\overline{\text{TSF}}$ 

### このように TOE のセキュリティ機能(データ消去機能)は、上書き消去登録処理及び上書き消去処

 $\infty$  FF  $\infty$ 

# $TCE$

FDP\_RIP.1\_TEMP

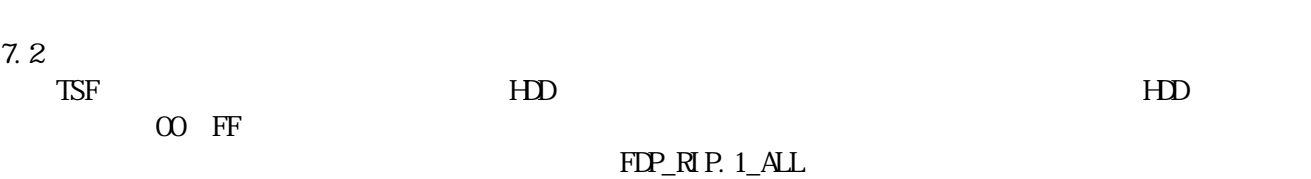